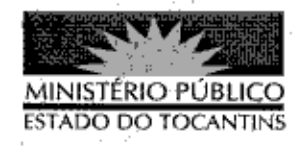

## PORTARIA Nº 586/2013

A PROCURADORA-GERAL DE JUSTIÇA DO ESTADO DO TOCANTINS no uso das atribuições legais,

## RESOLVE:

Art. 1º DESIGNAR o Promotor de Justiça DELVEAUX VIEIRA PRUDENTE para atuar perante o Egrégio Tribunal de Justiça do Estado do Tocantins, na sessão de julgamento da 2ª Câmara Cível, no dia 14 de agosto de 2013.

Art. 2º Esta Portaria entra em vigor na data de sua publicação.

PROCURADORIA-GERAL DE JUSTIÇA DO ESTADO DO TOCANTINS, em Palmas, 14 de agosto de 2013.

VERA NILVA ÁLVARES ROCHA LIRA Procuradora-Geral de Justica